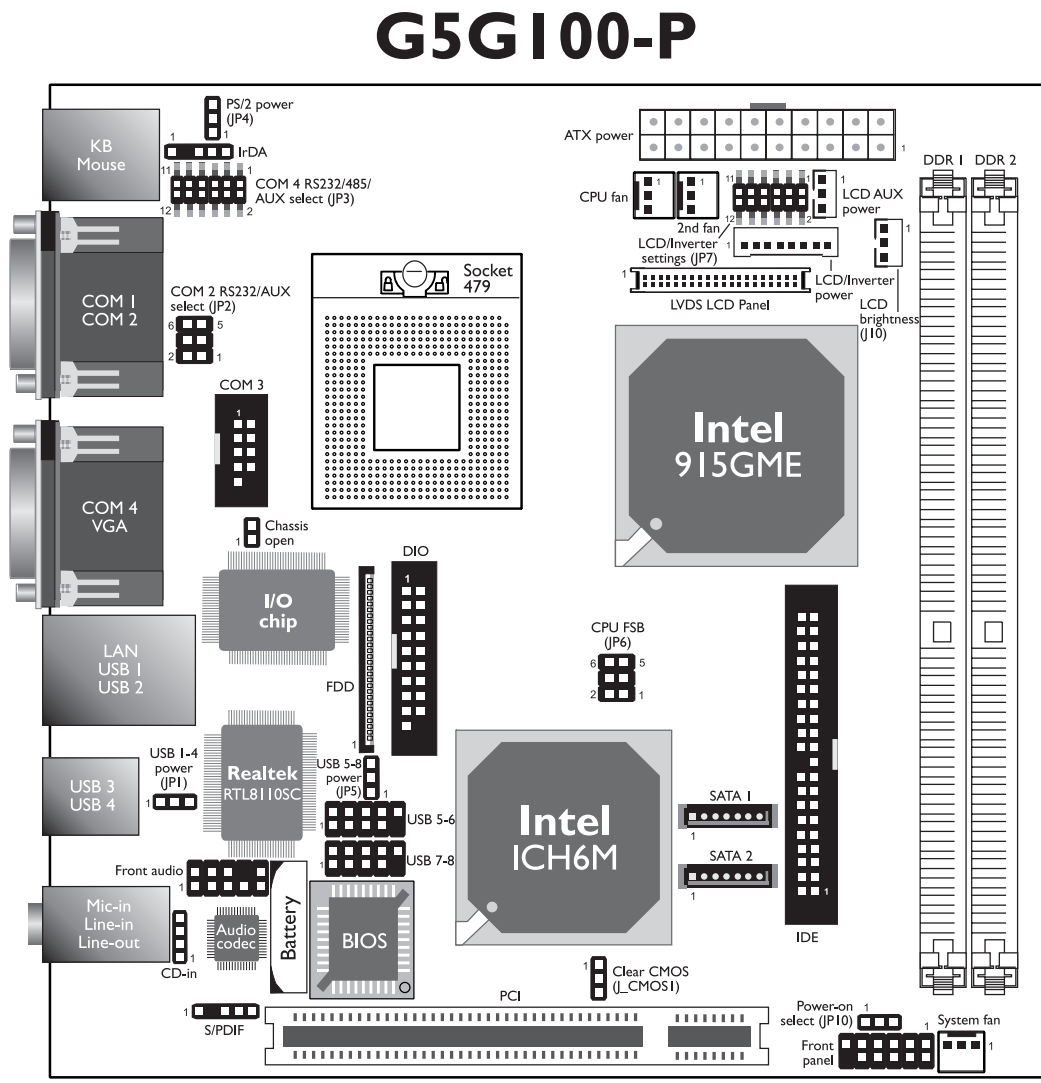

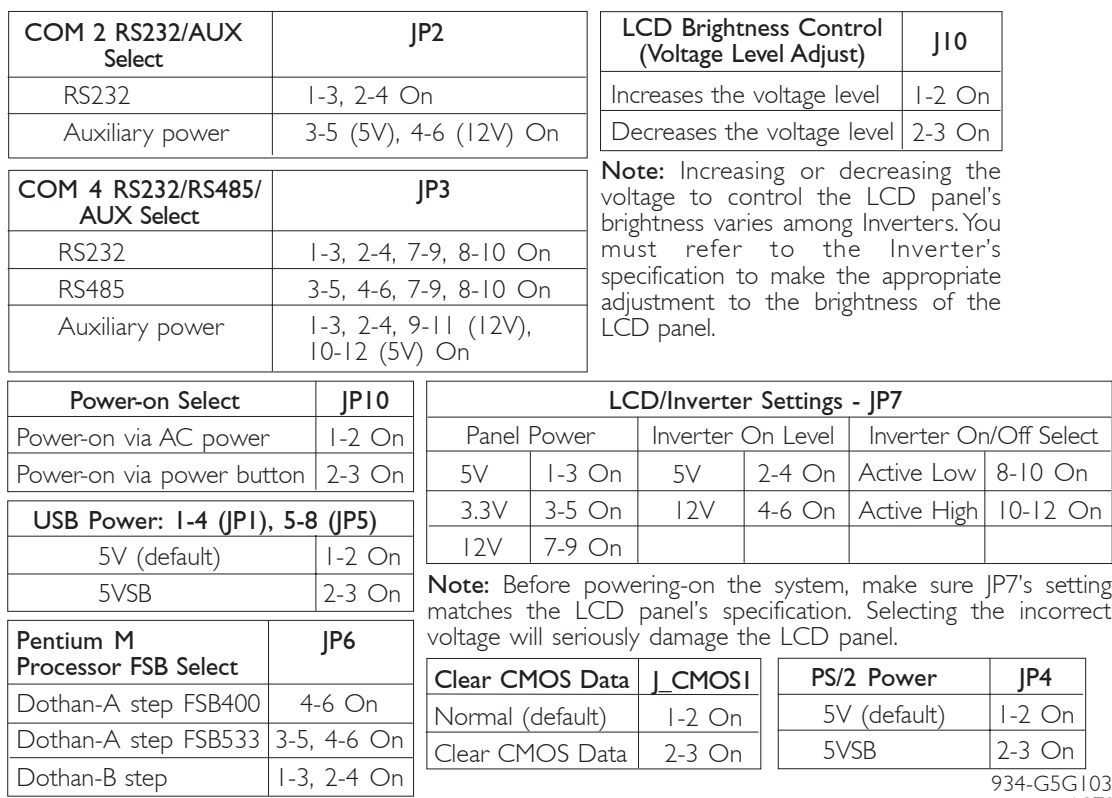

934-G5G103-000G A87061743

On